# 코딩창의개발능력(CDT) 시험

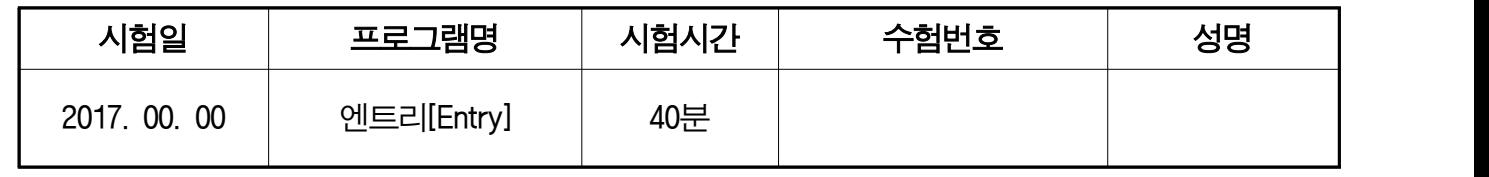

1급 A형

< 수험자 유의사항 >

- 1. 수험자는 신분증 또는 동등한 자격을 갖춘 증빙서류를 지참하여야 시험에 응시할 수 있으며,<br>-<br>미지참 시 퇴실 조치합니다.
- 2. 시험 전 시스템(PC작동여부, 네트워크 상태 등)의 이상여부를 반드시 확인하여야 하며, 시스템 이상이 있을 시에는 감독관에게 조치를 받으셔야 합니다.
- 3. 시험 중 부주의 또는 고의로 시스템을 파손한 경우는 수험자 부담으로 합니다.
- 4. 답안 파일은 답안 전송 프로그램을 통하여 다운로드 한 파일을 이용하여 작성하셔야 합니다.<br>5. 작성한 답안 파일은 답안 전송 프로그램을 통하여 자동으로 전송되므로, 감독관의 지시에 따라
- - 주시기 바랍니다.<br>◦답안 전송 프로그램의 사용이 불가능한 경우에는 답안 파일명을 **본인의 "수험번호-성명"**으로 지정 하여 감독관의 지시에 따라 시험을 진행하시기 바랍니다(예: CDTS-1700-101234-홍길동.ent).
- 6. 시험 중 엔트리[entry] 이외에 시험과 관련 없는 다른 프로그램을 작동 시 부정행위로 간주하여 실 격 처리됨을 유의하시기 바랍니다.
- 
- 7. 다음 사항의 경우 실격(0점) 혹은 부정행위 처리됩니다.<br>◦답안을 저장하지 않았거나, 미제출 또는 저장한 파일이 손상되었을 경우
	- ◦답안 파일을 다른 보조 기억장치(USB) 또는 이메일(E-mail) 등으로 전송할 경우
	- 휴대용 전화기 등 통신장비를 사용할 경우
	- 시스템 조작의 미숙으로 시험이 불가능할 경우
- 8. 시험의 완료는 작성이 완료된 답안을 저장하고, 답안 전송이 완료된 상태를 확인한 것으로 합니다. 답안 전송 확인 후 문제지는 감독관에게 제출한 후 퇴실하여야 합니다.
- 9. 주어진 시험시간 이후에는 수정 또는 정정이 불가능합니다.
- 10. <수험자 유의사항>에 기재된 방법대로 이행하지 않아 생기는 불이익은 수험자 본인에게 책임이 있음을 알려 드립니다.

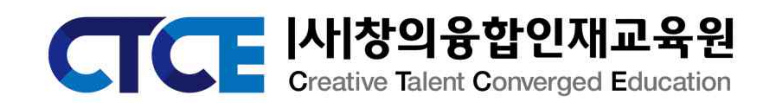

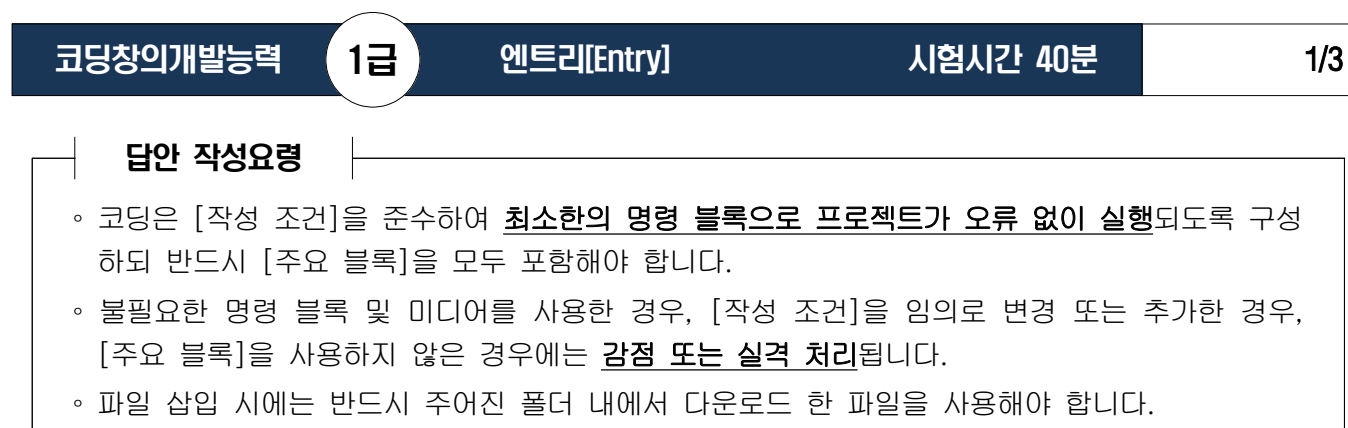

◦ 별도의 조건이 없는 경우에는 기본 값(Default)으로 처리해야 합니다.

## ※ 다음 사항을 확인하고 주어진 조건에 따라 [문제 1-5]를 완성하시오.

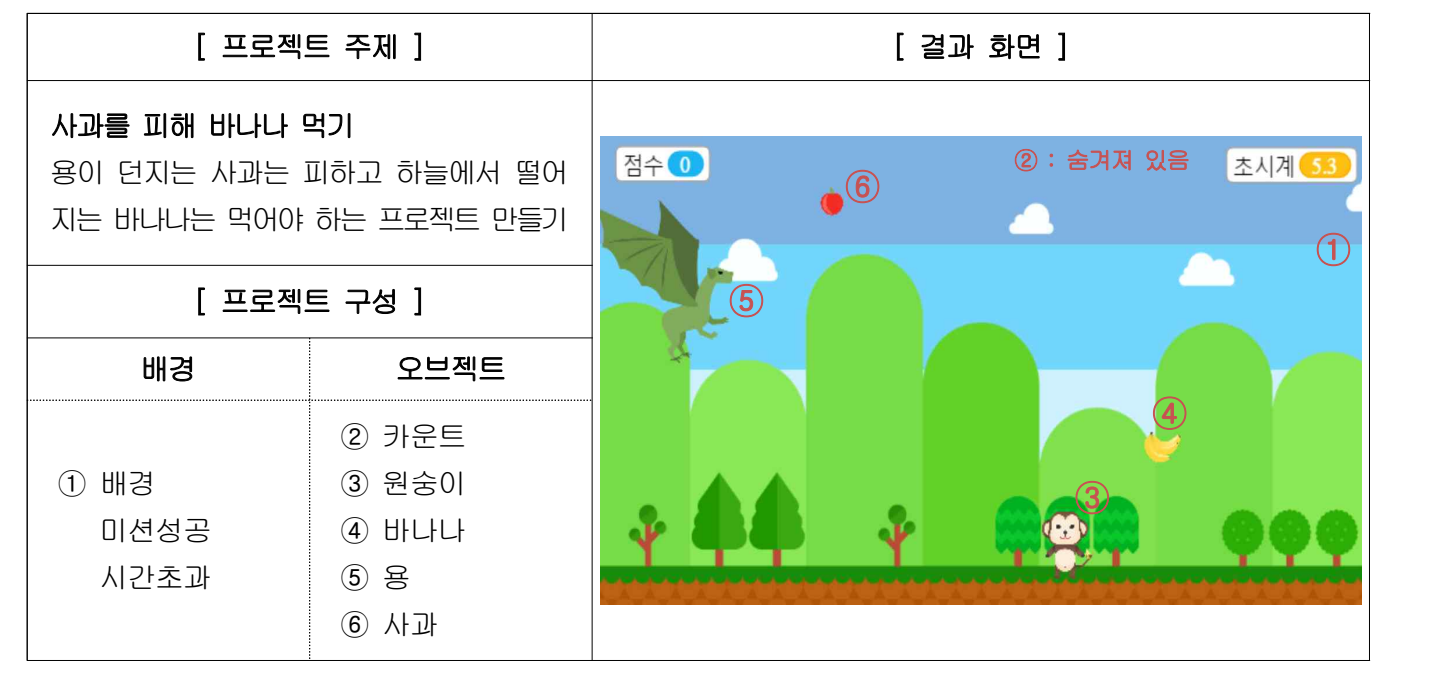

#### [문제 1] [화면 구현 능력] [15점] [15점] [15점] [15점] [15점] [15점] [15점] [15점]

#### 다음 조건에 따라 프로젝트 화면을 구현하시오.

- ▶ 배경 구현 ① 오브젝트를 이용하여 배경('숲속(2)')을 삽입한 후 배경 이름('배경')을 변경한다. ② 파일 업로드를 이용하여 배경의 모양('미션성공', '시간초과')을 추가한다.
	- ③ 명령 블록을 이용하여 다음과 같이 지정한다.
		- ◎ 프로그램을 시작했을 때 : 배경을 '숲속(2)\_1'로 변경하기
		- ◎ 성공 신호를 받았을 때 : 배경을 '미션성공'으로 변경하고, '1'초 후 모두 종료하기
		- ◎ 실패 신호를 받았을 때 : '색깔' 효과를 '25'만큼 변경하고, '1'초 후 모두 종료하기
		- ◎ 시간 초과를 받았을 때 : 배경을 '시간초과'로 변경하고, '1'초 후 모두 종료하기
- ▶ 개체 구현 : 오브젝트를 이용하여 다음과 같이 개체를 삽입한다.

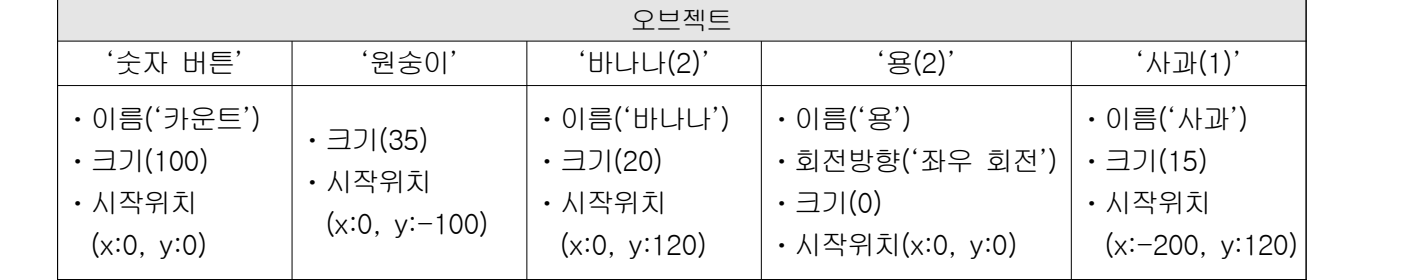

- 단, 오브젝트 개체의 모양은 기본 값으로 처리하고, 크기 및 시작위치는 명령 블록을 이용하여 지정할 것

【문제 2】[심화 능력] (15점)

다음 설명을 읽고 [주요 블록]을 참고하여 [작성 조건]에 따라 코딩하시오.

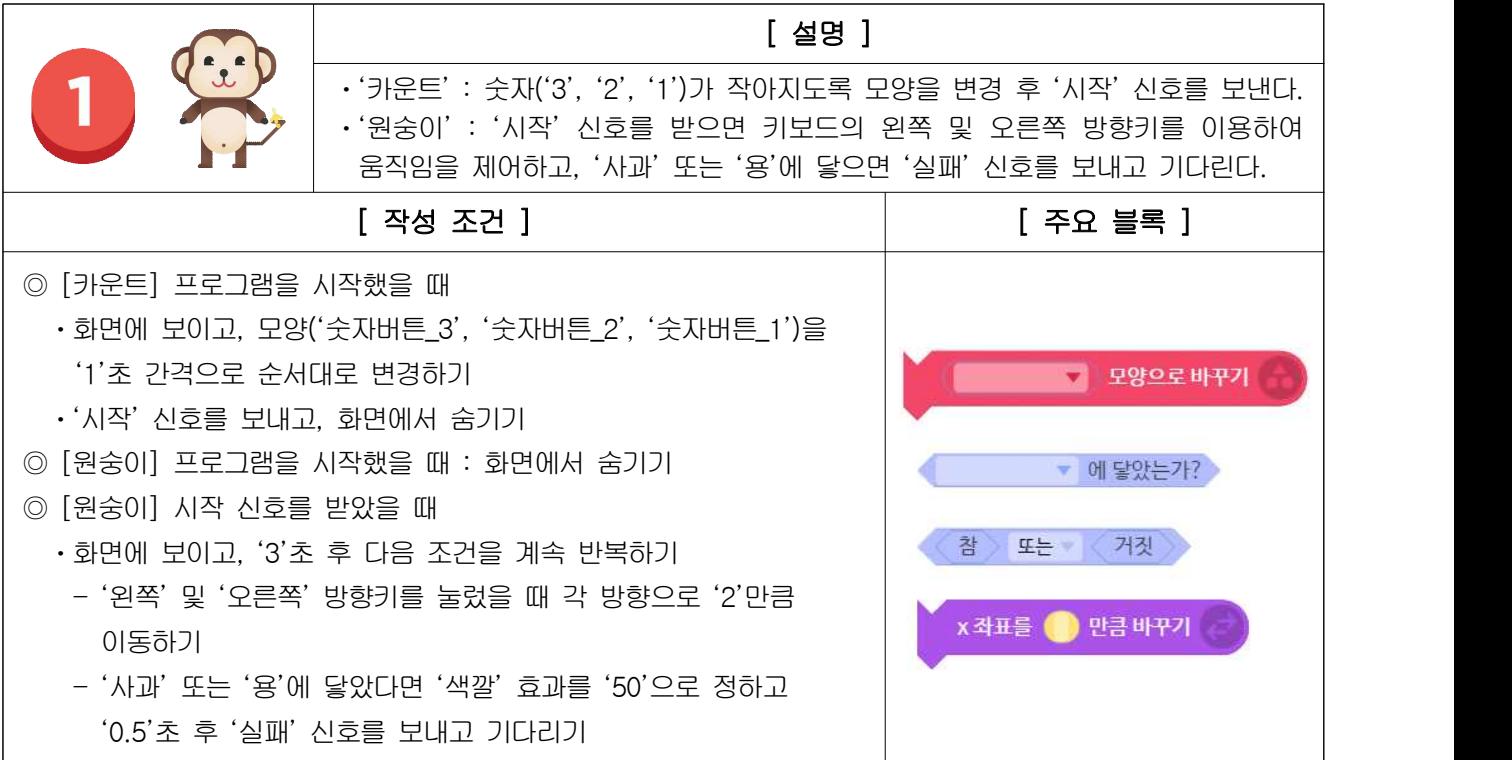

## 【문제 3】[응용 능력] (20점)

# 다음 설명을 읽고 [주요 블록]을 참고하여 [작성 조건]에 따라 코딩하시오.

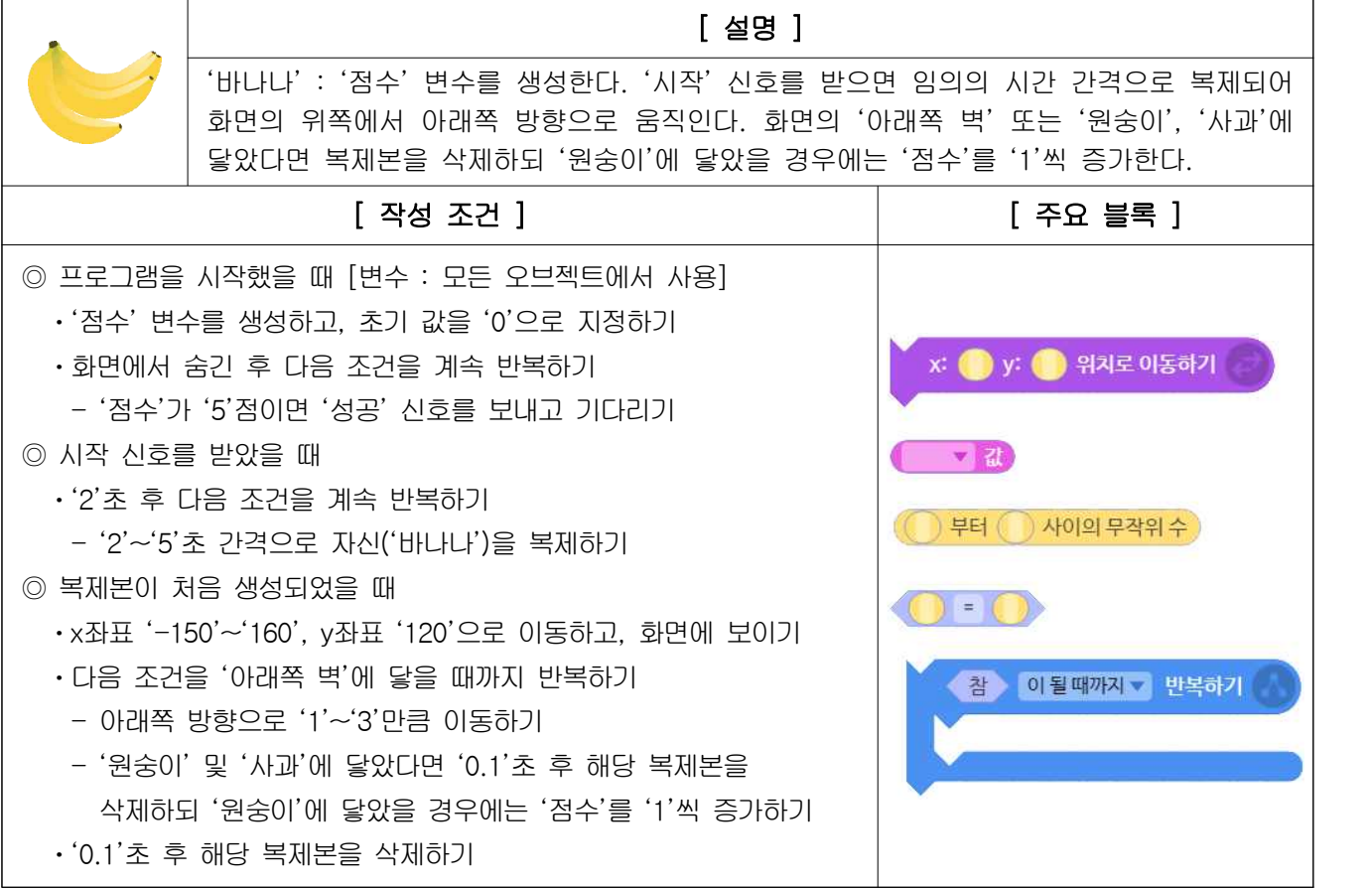

코딩창의개발능력 1급 엔트리[Entry] 시험시간 40분 3/3

【문제 4】[응용 능력] (25점)

### 다음 설명을 읽고 [주요 블록]을 참고하여 [작성 조건]에 따라 코딩하시오.

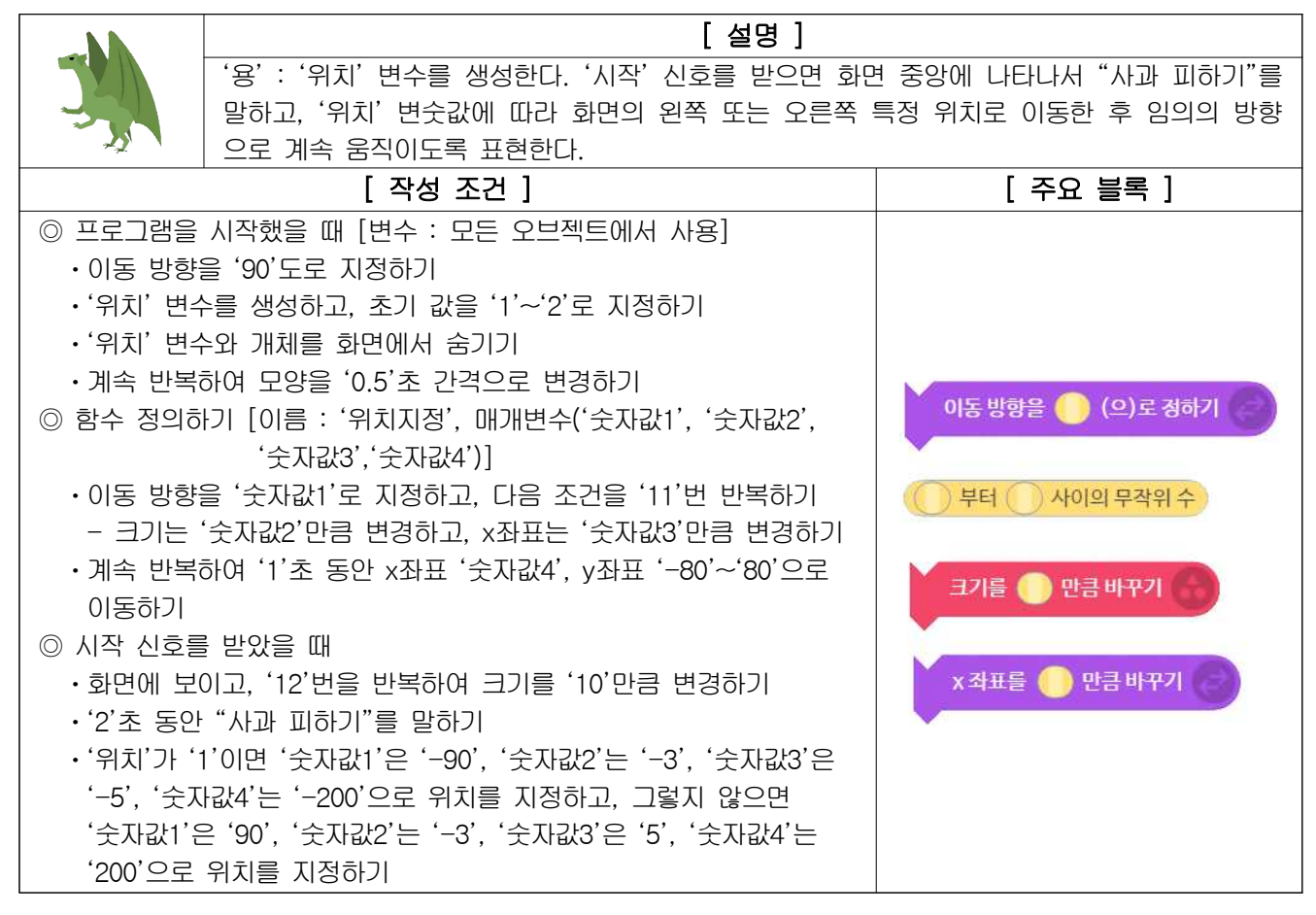

## 【문제 5】[응용 능력] (25점)

## 다음 설명을 읽고 [주요 블록]을 참고하여 [작성 조건]에 따라 코딩하시오.

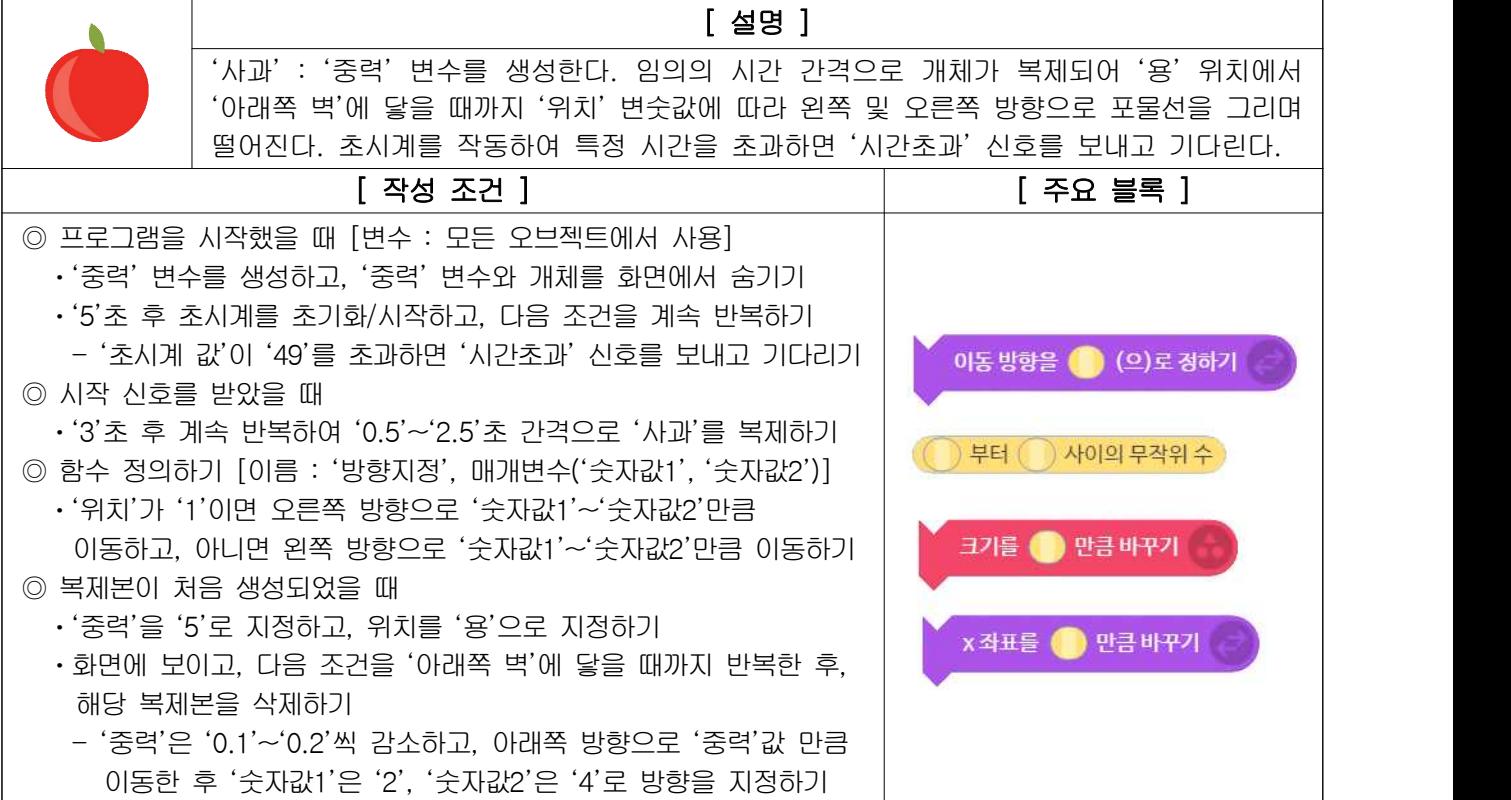